# MINECRAFT - HOW TO PLAY **BASICS**

Techn. Rev. Angela Luef

Diese Anleitung habe ich vor längerer Zeit für Freunde geschrieben, und stelle sie hier gerne als Ergänzung zu meinem Vortrag zur Verfügung. Ich spiele Minecraft auf Schwedisch, die deutschen Übersetzungen habe ich aber zu den Screenshots dazu geschrieben.

### Neue Welt erstellen

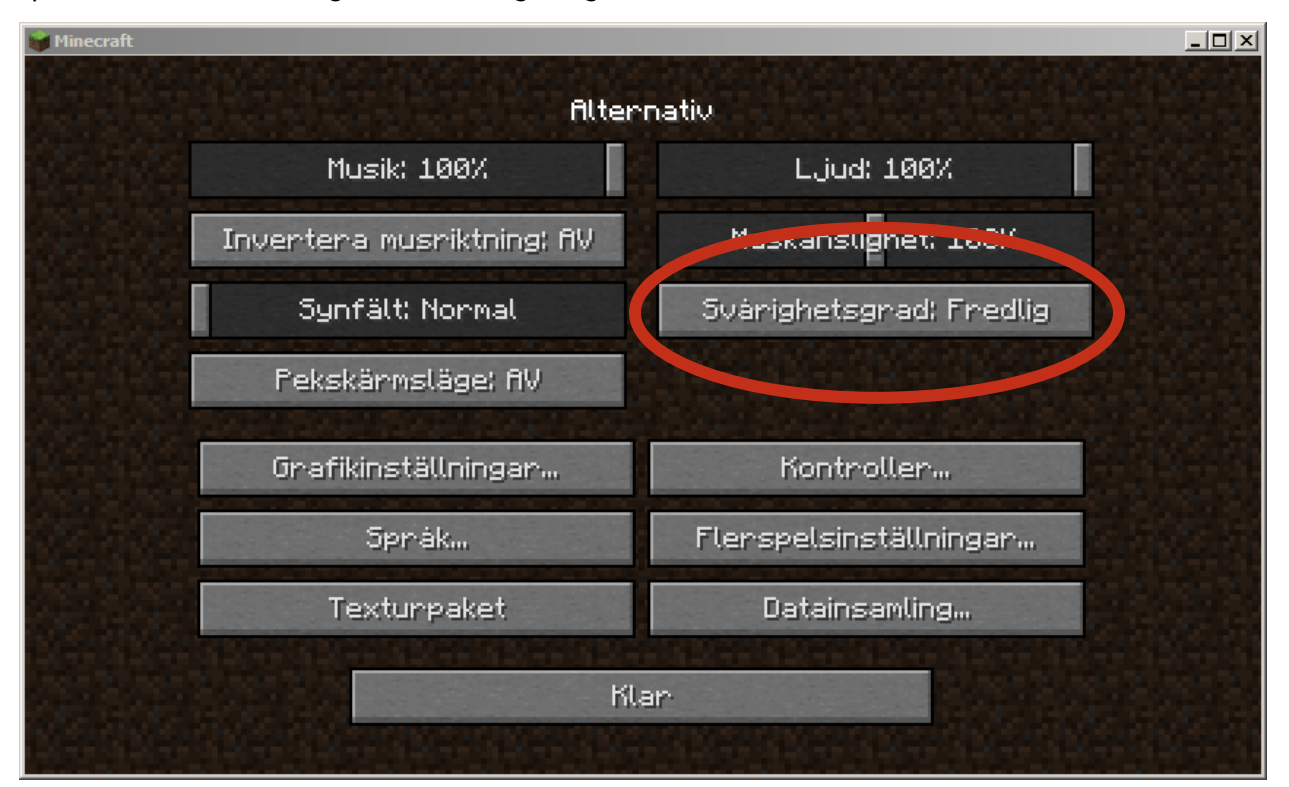

Spiel starten  $\rightarrow$  Einstellungen  $\rightarrow$  Schwierigkeitsgrad friedlich

→ OK (zurück zum Startmenü)

 $\rightarrow$ Einzelspieler  $\rightarrow$  neue Welt erschaffen

 $\rightarrow$  Spielmodus entweder kreativ oder überleben, Unterschied erkläre ich später

Weitere Einstellungen:

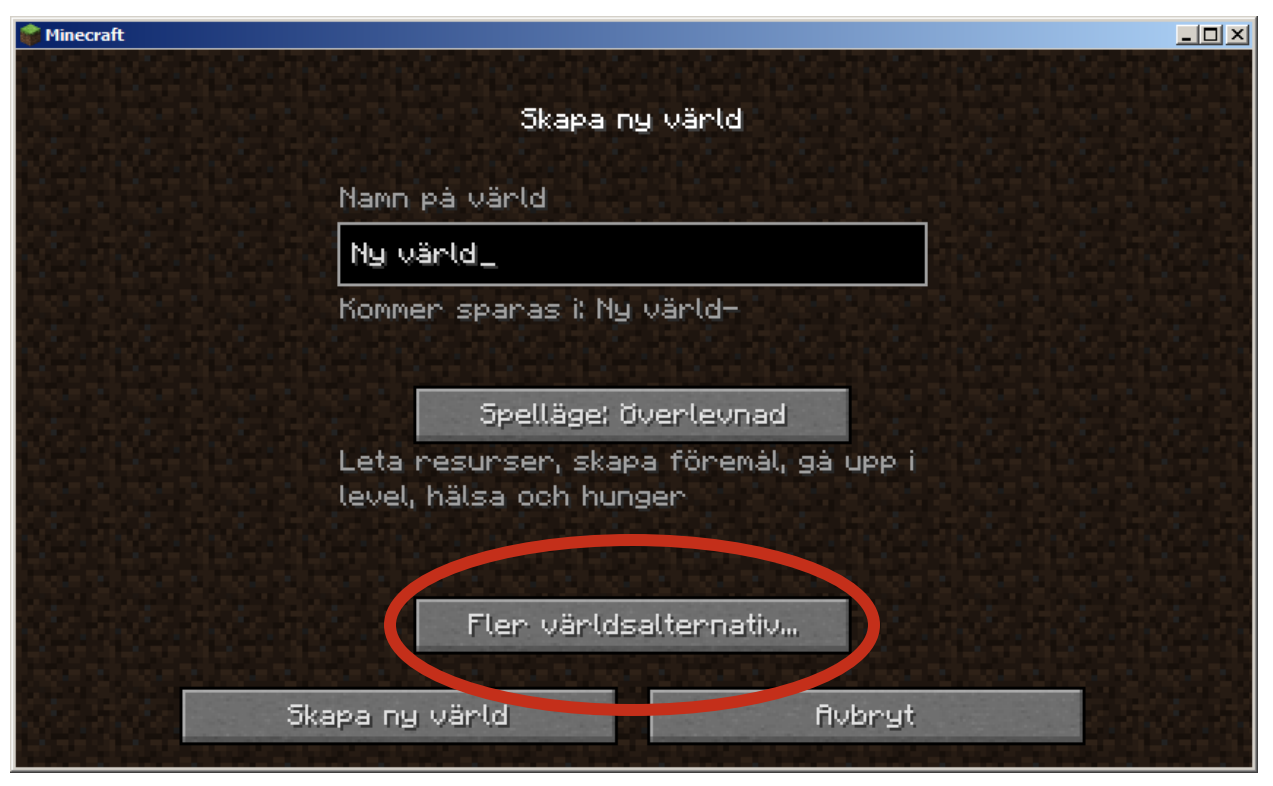

Alles einschalten, Welt-Typ Standard

 $\rightarrow$  jetzt Welt erschaffen, dann geht's los ;-)

# Im Spiel

Bewegen mit W/A/S/D, Richtung ändern = Maus bewegen Li Maustaste: Abbauen, schlagen, Werkzeug benutzen Re Maustaste: Block setzen, bauen Mausrad oder Zahlentasten 1-9: Werkzeug wechseln Leertaste: springen, schwimmen, (fliegen in Creative) Inventar öffnen/schließen mit E Beenden mit ESC

# Craften (im Überlebens-Modus)

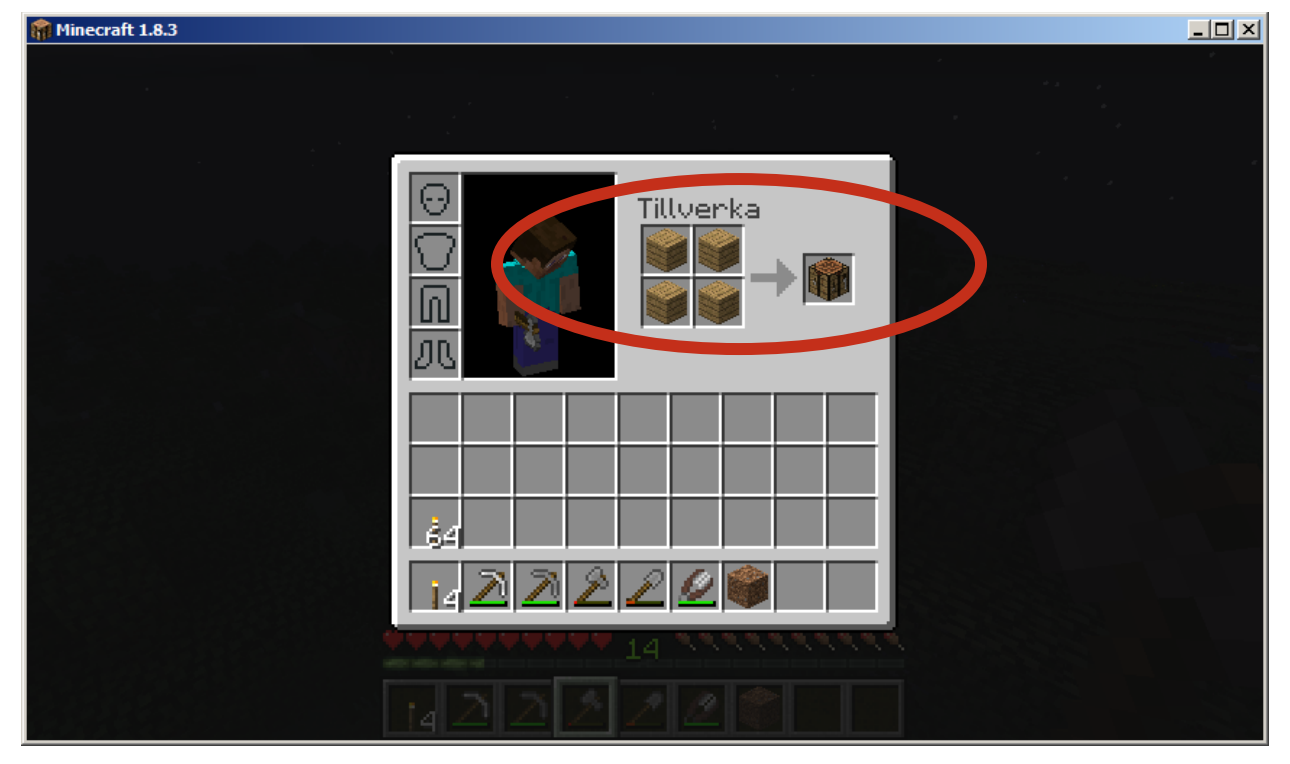

Im Inventar 4 Holzböcke zu einem Crafting Table zusammensetzen:

Crafting Table mit re Maustaste irgendwohin setzen, dann kann man alles Mögliche craften.

# Wichtige Ch(e)at-Befehle

#### Konsole öffnen mit t

/gamemode 0 … überleben

/gamemode 1 … kreativ

/gamerule keepInventory true … Inventar geht nicht verloren, wenn man stirbt

F3 zeigt Ortsdaten an, y = Höhe (Diamanten gibt's auf Level 12)

# Viel Spaß!